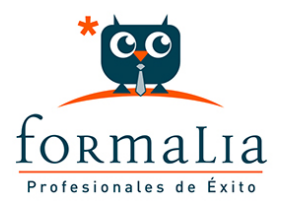

## Ficha de la Acción Formativa | Ref. **5899**

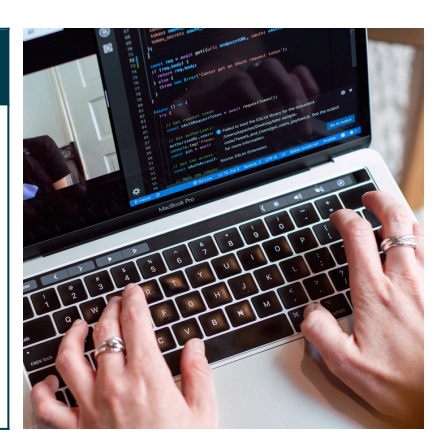

## AUTOCAD 2D 2017 INICIACIÓN

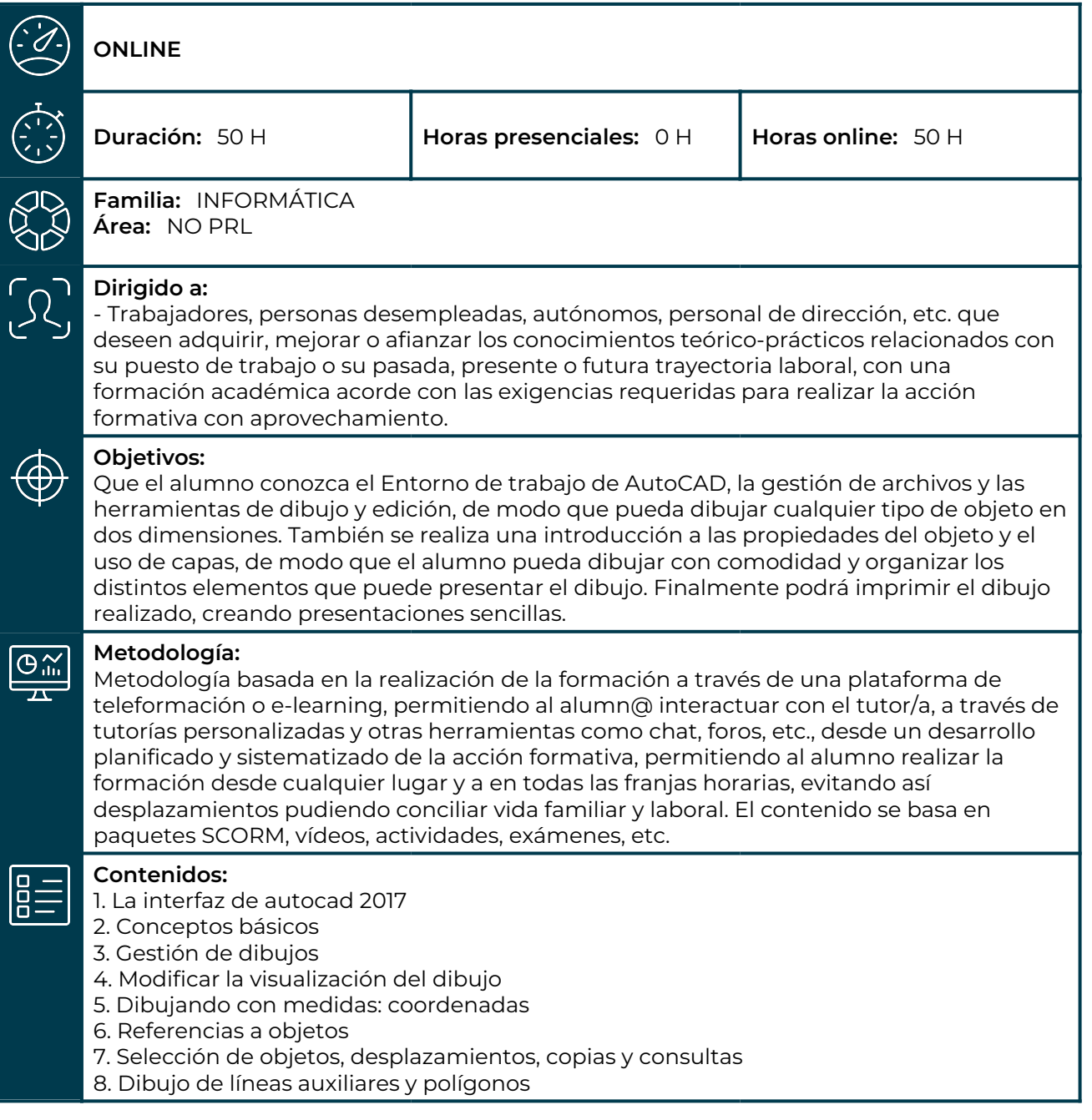

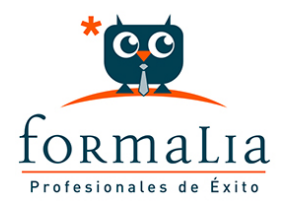

- 9. Recortar, alargar y estirar objetos
- 10. Equidistancias, simetrías y giros
- 11. Dibujo de arcos y elipses
- 12. Empalmes y chaflanes
- 13. Cambiar las dimensiones de los objetos
- 14. Dibujo de puntos
- 15. Propiedades generales de los objetos
- 16. Trabajar con capas
- 17. Imprimir creando presentaciones sencillas